当前,个人信用越来越受到重视,信用俨然就是我们的经济身份证。个人信用报告 记录借债还钱、合同履行等信息。个人的征信状况如何去查询呢?今天,老哥给大 家简单介绍几个免费查询个人征信的方法。

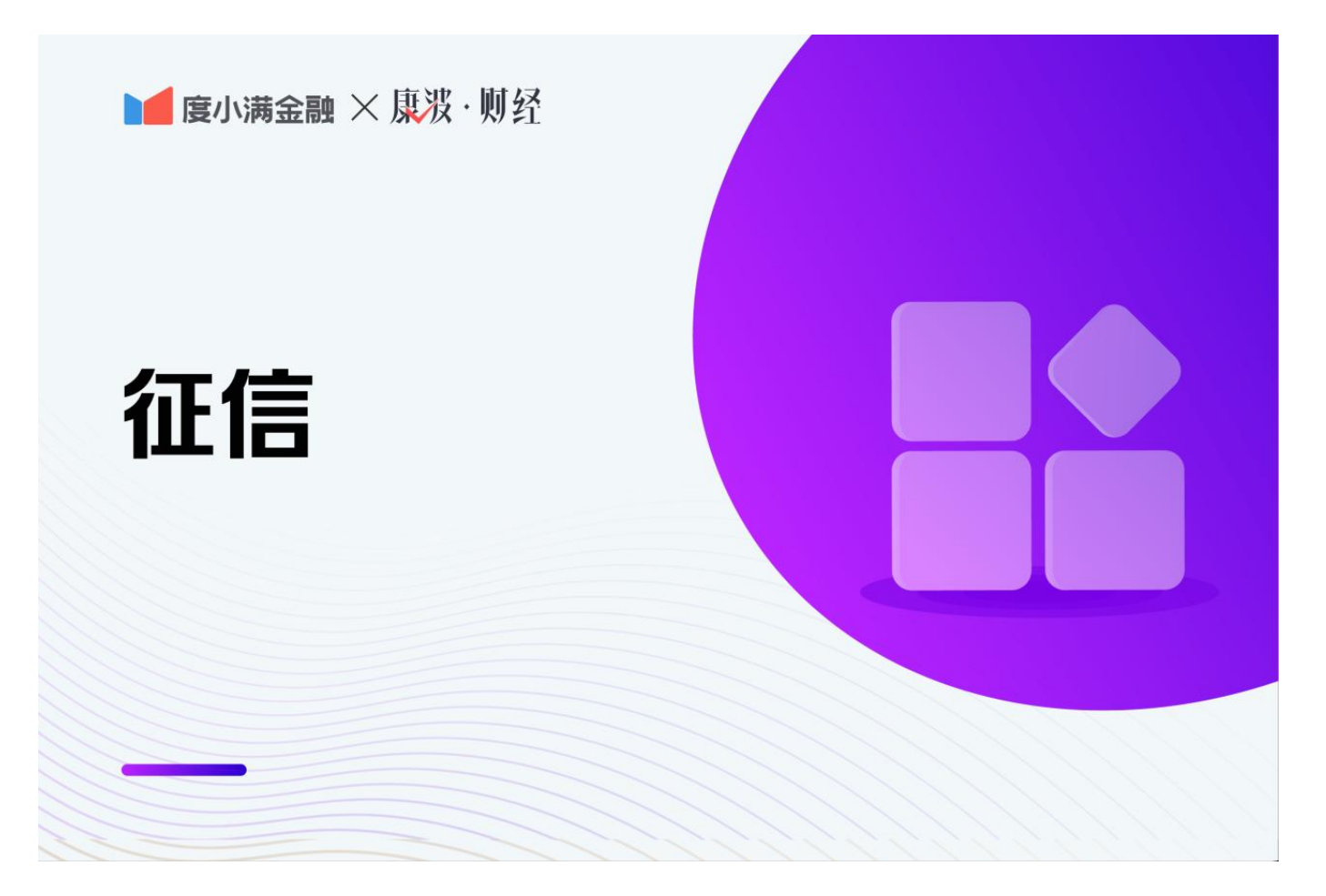

## **1、去"中国人民银行征信中心"查询个人征信**

首先在百度等搜索引擎平台上查询"中国人民银行征信中心", 查询到网站之后, 点击即可进入官网。其次,在进入"中国人民银行征信中心"官网之后,在首页找 到"互联网个人信用信息服务平台",点击,就可以进入"个人征信报告查询"页 面了。需要注意的是,在查询的时候需要登陆个人账号,没有账号的小伙伴需要注 册一个。接下来,在"个人征信报告查询"页面点击"申请信用信息"即可查询自 己的个人征信报告了。

**2、去当地的线下网点查询即可**

现在很多银行大厅内有自助查询机,持有身份证就可以查询自己个人征信报告了; 除此之外,大家也可以去当地中国人民银行分支行、征信分中心打印个人征信报告 。

**哪些情况会导致自己的个人征信留下不良的记录呢?**

1、信用卡逾期是上征信的,不过有的银行可以提出异议申请。需要注意的是,信 用卡连续三次、累计六次逾期还款是严重的逾期行为。

2、很多人都有车贷、房贷、房贷累计2至3个月逾期或不还款;

3、因为贷款利率上调,但是在还贷款的时候,仍按原金额支付;

4、公共缴费逾期,比如水、电、燃气费不按时交款;

5、很多人使用信用卡套现,需要注意的是,恶性套现也会被记入征信;

6、为他人担保,但是他人没有按时偿还贷款;

7、手机停用后,因欠月租费而形成逾期;

8、多次查询个人征信,查询的情况也会被记入征信当中,因此不建议大家过多的 查询自己的个人信用。

家号发布此信息的目的在于传播更多信息,文章内容仅供参考和学习交流之用,不 对您构成任何决策建议。